#### **МИНИСТЕРСТВО СЕЛЬСКОГО ХОЗЯЙСТВА РОССИЙСКОЙ ФЕДЕРАЦИИ** ДЕПАРТАМЕНТ НАУЧНО-ТЕХНОЛОГИЧЕСКОЙ ПОЛИТИКИ И ОБРАЗОВАНИЯ **ФЕДЕРАЛЬНОЕ ГОСУДАРСТВЕННОЕ БЮДЖЕТНОЕ ОБРАЗОВАТЕЛЬНОЕ УЧРЕЖДЕНИЕ ВЫСШЕГО ОБРАЗОВАНИЯ «КРАСНОЯРСКИЙ ГОСУДАРСТВЕННЫЙ АГРАРНЫЙ УНИВЕРСИТЕТ»**

Институт прикладной биотехнологии и ветеринарной медицины Кафедра Зоотехнии и технологии переработки продуктов животноводства

**СОГЛАСОВАНО: УТВЕРЖДАЮ:**

**Директор института Лефлер Т.Ф. Ректор Пыжикова Н.И. «31» марта 2023 г. «31» марта 2023 г.**

# **РАБОЧАЯ ПРОГРАММА УЧЕБНОЙ ДИСЦИПЛИНЫ Пользователь электронной информационно-образовательной среды**

### ФГОС ВО

Направление подготовки 35.03.07 «Технология производства и переработки сельскохозяйственной продукции» (код, наименование)

Направленность (профиль) Технология производства продукции животноводства Курс 1 Семестр (*ы*) 1 Форма обучения заочная Квалификация выпускника бакалавр

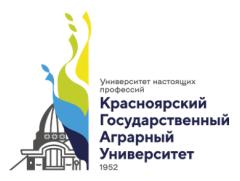

**ЛОКУМЕНТ ПОЛПИСАН** УСИЛЕННОЙ КВАЛИФИЦИРОВАННОЙ ЭЛЕКТРОННОЙ ПОДПИСЬЮ

ВЫДАННОЙ: ФГБОУ ВО КРАСНОЯРСКИ ГАУ ВЛАДЕЛЕЦ: РЕКТОР ПЫЖИКОВА Н.И. ЛЕЙСТВИТЕЛЕН: 27.03.2024 - 20.06.2025

Красноярск, 2023

Составители: Амбросенко Н.Д.

«01» марта 2023г.

Программа разработана в соответствии с ФГОС ВО по направлению подготовки 35.03.07 «Технология производства и переработки сельскохозяйственной продукции».

Программа обсуждена на заседании кафедры протокол № 8 «01» марта 2023г.

Зав. кафедрой Калитина В.В., к.п.н., доцент «01» марта 2023г.

\* - В качестве рецензентов могут выступать работодатели, вузы по профилю, НИИ

### **Лист согласования рабочей программы**

Программа принята методической комиссией института прикладной биотехнологии и ветеринарной медицины протокол № 7 «21» марта 2023г.

\_\_\_\_\_\_\_\_\_\_\_\_\_\_\_\_\_\_\_\_\_\_\_\_\_\_\_\_\_\_\_\_\_\_\_\_\_\_\_\_\_\_\_\_\_\_\_\_\_\_\_\_\_\_\_\_\_\_\_\_\_\_\_\_\_\_

Председатель методической комиссии

(ФИО, ученая степень, ученое звание)  $\alpha$   $21$ » **марта**  $2023$ Г.

Заведующий выпускающей кафедрой по направлению подготовки

\_\_\_\_\_\_\_\_\_\_\_\_\_\_\_\_\_\_\_\_\_\_\_\_\_\_\_\_\_\_\_\_\_\_\_\_\_\_\_\_\_\_\_\_\_\_\_\_\_\_\_\_ (ФИО, ученая степень, ученое звание)

«21» марта 2023г.

## **Оглавление**

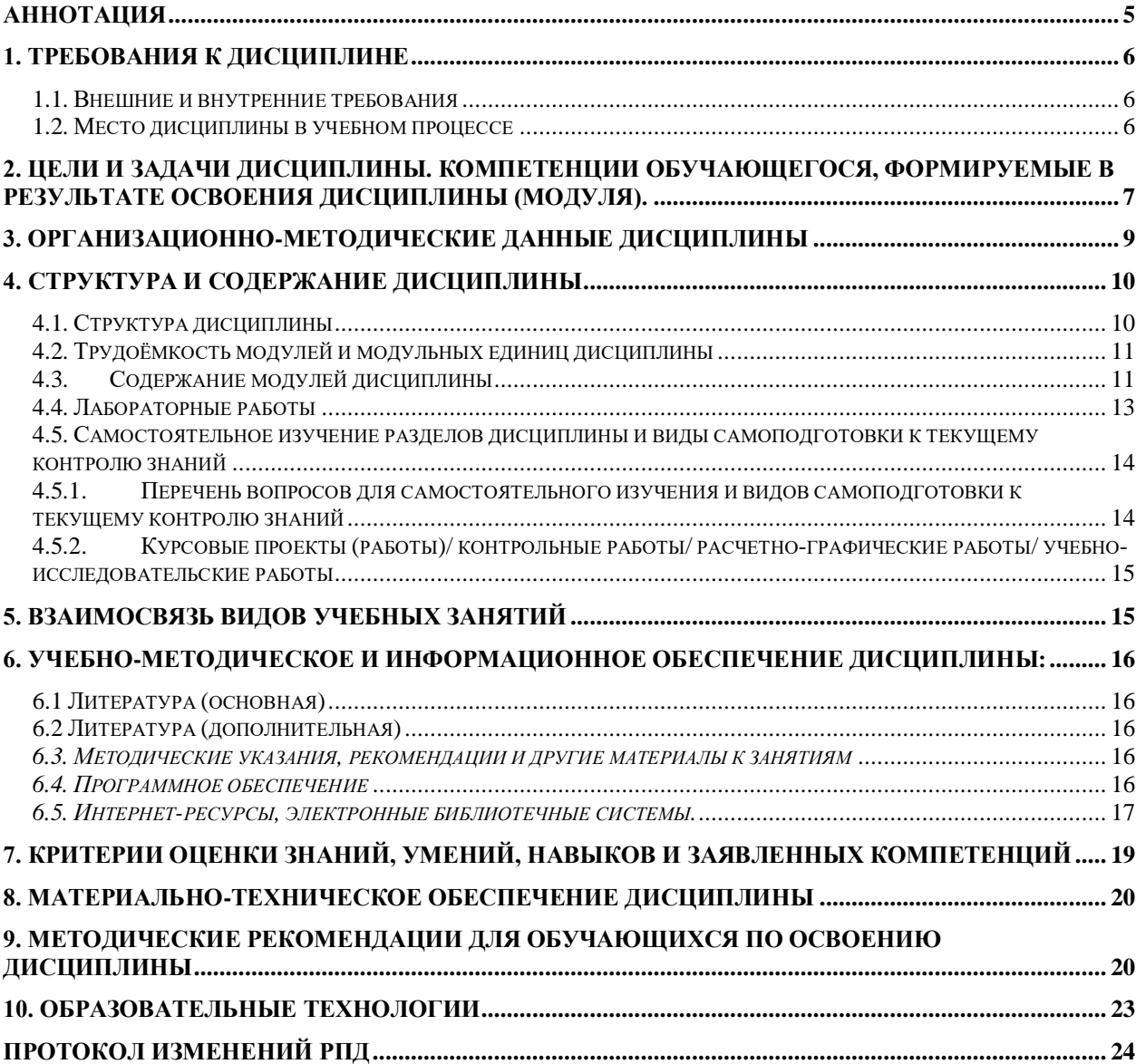

#### **Аннотация**

<span id="page-4-0"></span>Дисциплина Пользователь электронной информационнообразовательной среды относится к блоку ФТД. Факультативы, части, формируемой участниками образовательных отношений подготовки студентов по направлению 35.03.07 «Технология производства и переработки сельскохозяйственной продукции». Дисциплина реализуется в институте Экономики и управления АПК кафедрой Информационных технологий и математического обеспечения информационных систем.

Дисциплина нацелена на формирование общепрофессиональных компетенций выпускника:

ОПК–1 - Способен решать типовые задачи профессиональной деятельности на основе знаний основных законов математических, естественнонаучных и общепрофессиональных дисциплин с применением информационно-коммуникационных технологий.

Содержание дисциплины охватывает круг вопросов, связанных с формированием у студентов практических навыков использования основных компонентов электронной информационно-образовательной среды университета, использования вычислительной техники (ВТ) и программных средств для решения широкого круга задач в профессиональной деятельности.

Преподавание дисциплины предусматривает следующие формы организации учебного процесса: лабораторные работы, самостоятельная работа студента.

Программой дисциплины предусмотрены следующие виды контроля: текущий контроль успеваемости в форме опроса, выполнения заданий лабораторных работ и промежуточная аттестация в форме зачета.

Общая трудоемкость освоения дисциплины составляет 2 зачетные единицы, 72 часа. Программой дисциплины предусмотрены лабораторные (36 часов) занятия и 36 часов самостоятельной работы.

#### **1. Требования к дисциплине**

#### *1.1. Внешние и внутренние требования*

<span id="page-5-1"></span><span id="page-5-0"></span>Дисциплина Пользователь электронной информационно- образовательной среды относится к блоку ФТД. Факультативы, части, формируемой участниками образовательных отношений подготовки студентов по направлению 35.03.07 «Технология производства и переработки сельскохозяйственной продукции». Дисциплина реализуется в институте Экономики и управления АПК кафедрой Информационных технологий и математического обеспечения информационных систем. В ходе обучения студенты изучают:

- сущность и ключевые понятия современной электронной информационной образовательной среды вуза;
- информационное и техническое обеспечение функционирования ЭИОС;
- прикладные программные продукты и тенденции их развития;
- информационные технологии, используемые в учебном процессе. Дисциплина нацелена на формирование компетенций:

ОПК–1 - Способен решать типовые задачи профессиональной деятельности на основе знаний основных законов математических, естественнонаучных и общепрофессиональных дисциплин с применением информационно-коммуникационных технологий.

Преподавание дисциплины предусматривает следующие формы организации учебного процесса: лабораторные занятия, самостоятельную работу студентов. Программой дисциплины предусмотрены следующие виды контроля: текущий и промежуточный контроль в форме тестирования.

Общая трудоемкость освоения дисциплины составляет 2 зачетные единицы в 1-м семестре, программой дисциплины предусмотрены лабораторные занятия (36 часов), самостоятельная работа студента (36 часов).

#### *1.2. Место дисциплины в учебном процессе*

<span id="page-5-2"></span>Для успешного усвоения дисциплины необходимо, чтобы студент владел знаниями, умениями и навыками в объеме требований средней школы («Стандарт среднего (полного) общего образования по информатике и ИКТ» Минобразования России от 05.03.04 №1089). Контроль знаний студентов проводится в форме текущей и промежуточной аттестации.

#### <span id="page-6-0"></span>**2. Цели и задачи дисциплины. Компетенции обучающегося, формируемые в результате освоения дисциплины (модуля).**

Целью дисциплины «Пользователь электронной информационнообразовательной среды» является формирование у студентов практических навыков использования основных компонентов электронной информационно-образовательной среды университета, использования вычислительной техники (ВТ) и программных средств для решения широкого круга задач в профессиональной деятельности.

В результате освоения дисциплины обучающийся должен

*Знать:* 

 основные понятия информационных технологий и информационных систем;

 понятия автоматизации информационных процессов в образовании;

 задачи информационной технологии в управлении учебным процессом;

 роль конечного пользователя в процессе использования ресурсов ЭИОС;

 принципы построения современных информационных технологий;

 применение интернет-технологий в практической деятельностиобучающегося.

 современное состояние и тенденции развития информационных технологий и информационных систем;

 аппаратно-техническое и программное обеспечение информационных технологий;

#### *Уметь:*

 применять на практике навыки работы с универсальными пакетами прикладных программ;

 применять на практике навыки работы со специализированными пакетами программ для решения управленческих задач;

 использовать для организации, хранения, поиска и обработки информации системы электронные библиотечные системы (ЭБС);

7

 использовать для представления сведений об информационных моделях рабочих мест технологии гипертекста, мультимедиа;

 применять современные технические и программные средства информационных технологий для выполнения конкретной работы;

 ориентироваться на рынке пакетов прикладных программ и уметь выбрать оптимальных программный продукт для автоматизации своей деятельности;

 выступать постановщиком задач и уметь адекватно создать информационную модель предметной области, учитывающую последовательность обработки данных и структуру взаимосвязи между ними.

#### *Владеть:*

 навыками пользователя-ЭВМ в рамках автоматизированного рабочего места.

Дисциплина нацелена на формирование компетенций:

ОПК–5 - Способен оформлять документацию с использованием специализированных баз данных в профессиональной деятельности.

8

# <span id="page-8-0"></span>**3. Организационно-методические данные дисциплины**

Таблица 1

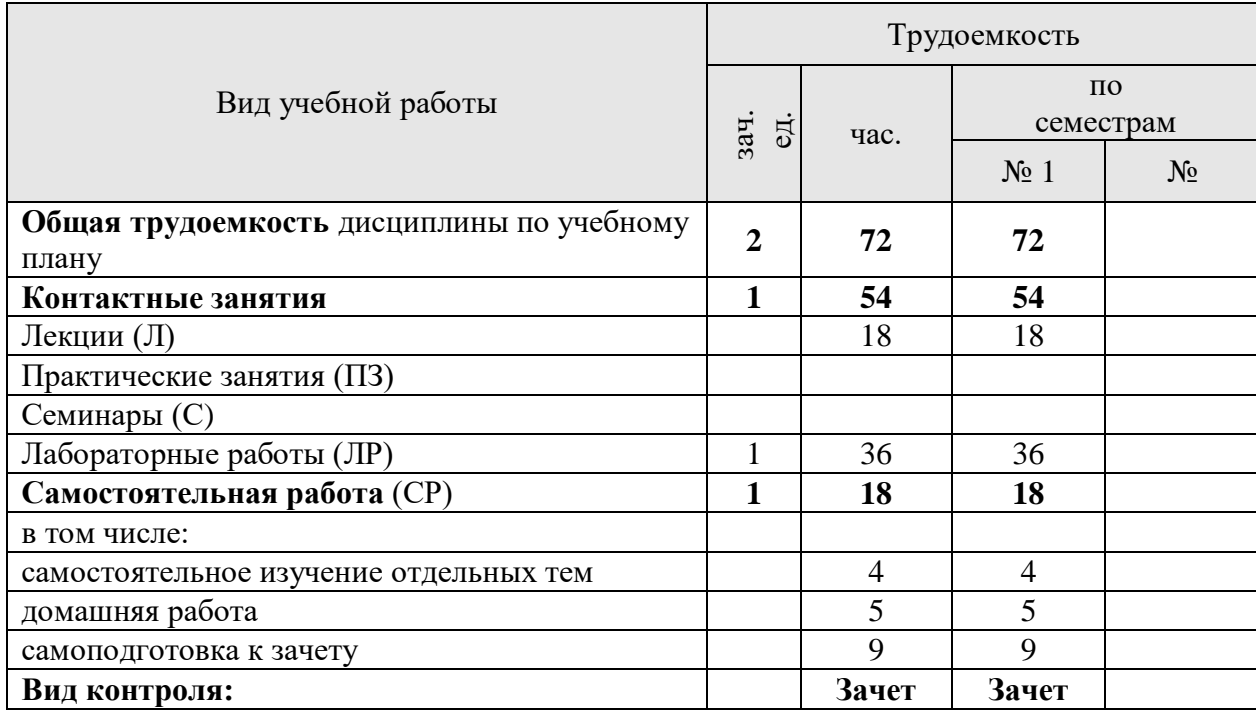

## **Распределение трудоемкости дисциплины по видам работ по семестрам**

#### **4. Структура и содержание дисциплины**

*4.1. Структура дисциплины* 

Таблица 2

<span id="page-9-1"></span><span id="page-9-0"></span>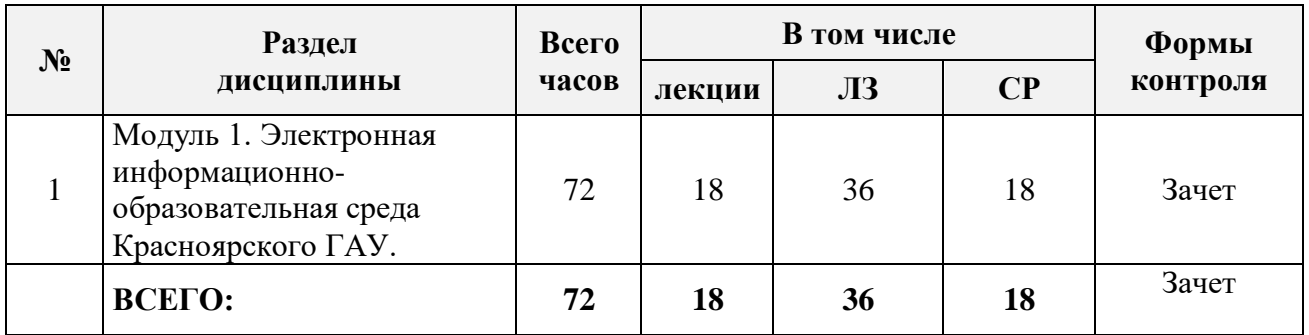

**Тематический план**

Лабораторные занятия имеют прикладную направленность и предполагают выполнение задания, завершаются обсуждением рассматриваемой темы на примерах.

Самостоятельная работа студентов (СРС) по дисциплине «Пользователь электронной информационно-образовательной среды» организуется с целью развития навыков работы с учебной и научной литературой, оформления результатов своей работы в виде презентаций. В рамках данной дисциплины студенты выполняют следующие виды работ: подготовка презентаций, подготовка к тестированию, регистрация в электронных библиотечных системах, поиск учебников и учебных пособий в каталогах электронных библиотечных систем.

#### *4.2. Трудоёмкость модулей и модульных единиц дисциплины*

Таблица 3

<span id="page-10-0"></span>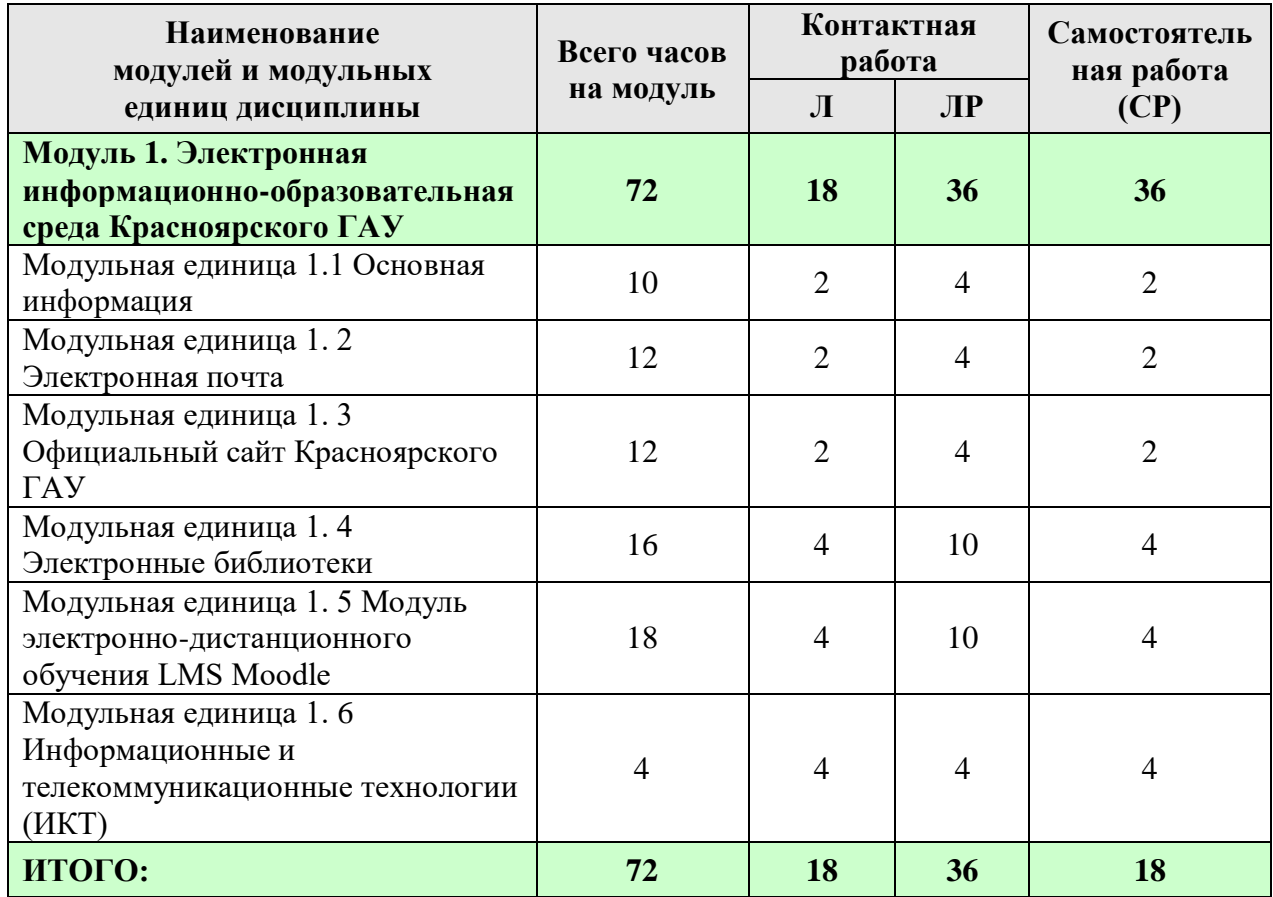

#### **Трудоемкость модулей и модульных единиц дисциплины**

#### *4.3. Содержание модулей дисциплины*

# <span id="page-10-1"></span>**Модуль 1. Электронная информационно-образовательная среда Красноярского ГАУ**

*Модульная единица 1.1 Основная информация* 

Состав и назначение ЭИОС. Функционирование ЭИОС.

*Модульная единица 1. 2 Электронная почта*

Понятие и назначение электронной почты. Составные части почты.

*Модульная единица 1. 3 Официальный сайт Красноярского ГАУ*

Знакомство с сайтом Красноярский ГАУ. Обзор страниц сайта.

*Модульная единица 1. 4 Электронные библиотеки*

Электронная библиотека Красноярский ГАУ. Доступ, работа с ресурсами библиотеки. Информационные справочные системы. Электронные билиотеки России.

*Модульная единица 1. 5 Модуль электронно-дистанционного обучения LMS Moodle*

Личный профиль. Обмен сообщениями. Понятие и заполнение портфолио.

*Модульная единица 1. 6 Информационные и телекоммуникационные* технологии (ИКТ)

Понятие ИКТ. Возможности использования.

#### **Содержание лекционного курса**

Таблица 4

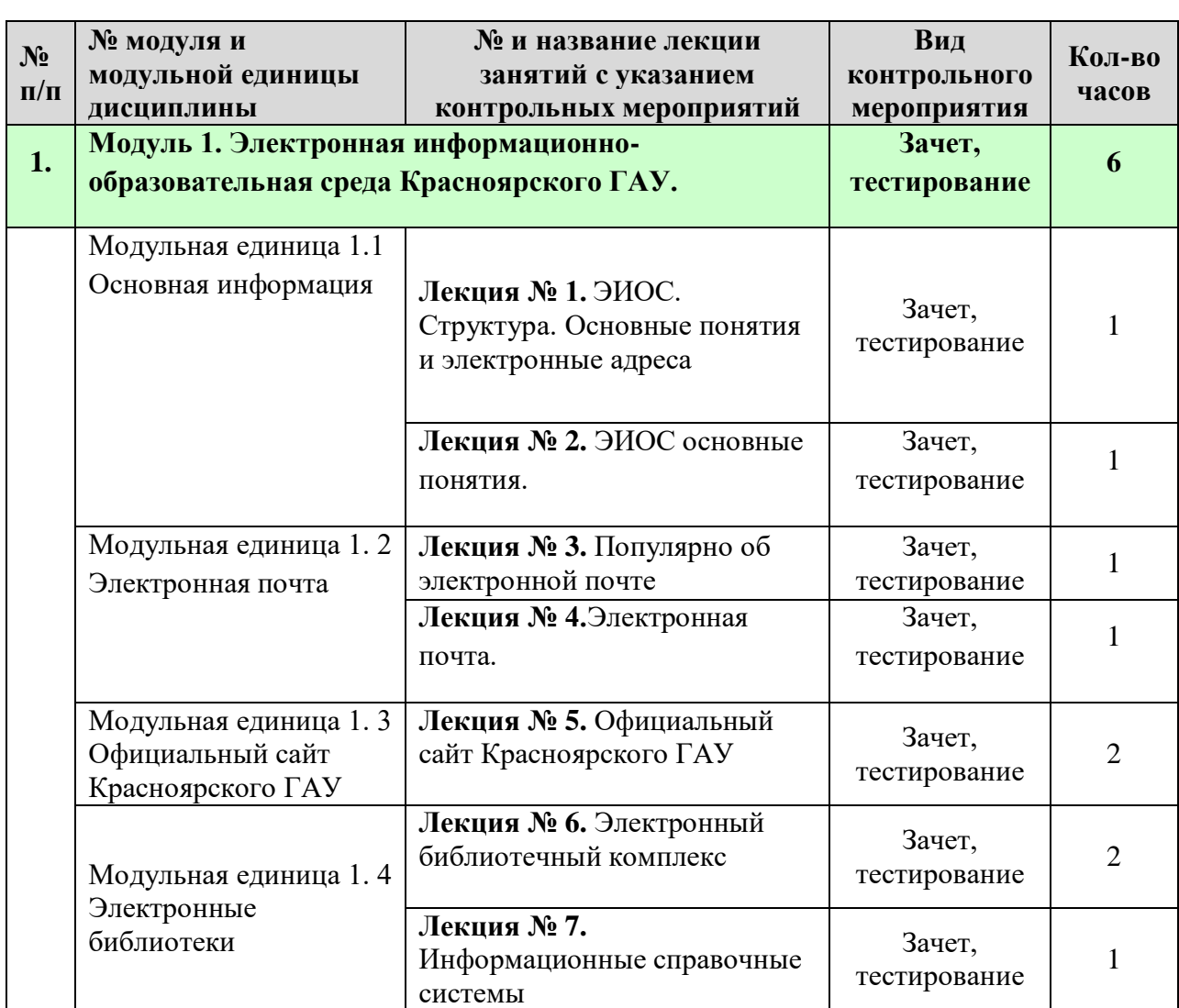

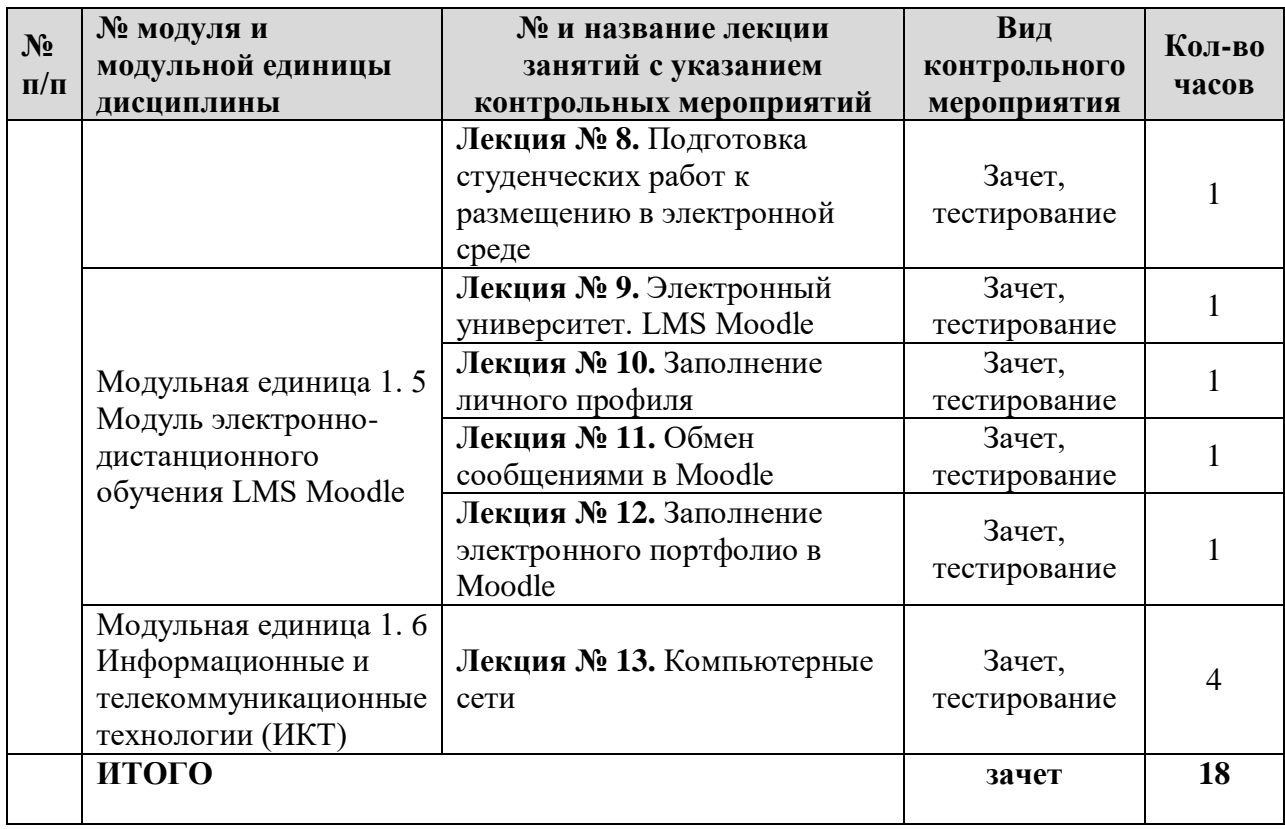

# *4.4. Лабораторные работы*

Таблица 5

# **Содержание занятий и контрольных мероприятий**

<span id="page-12-0"></span>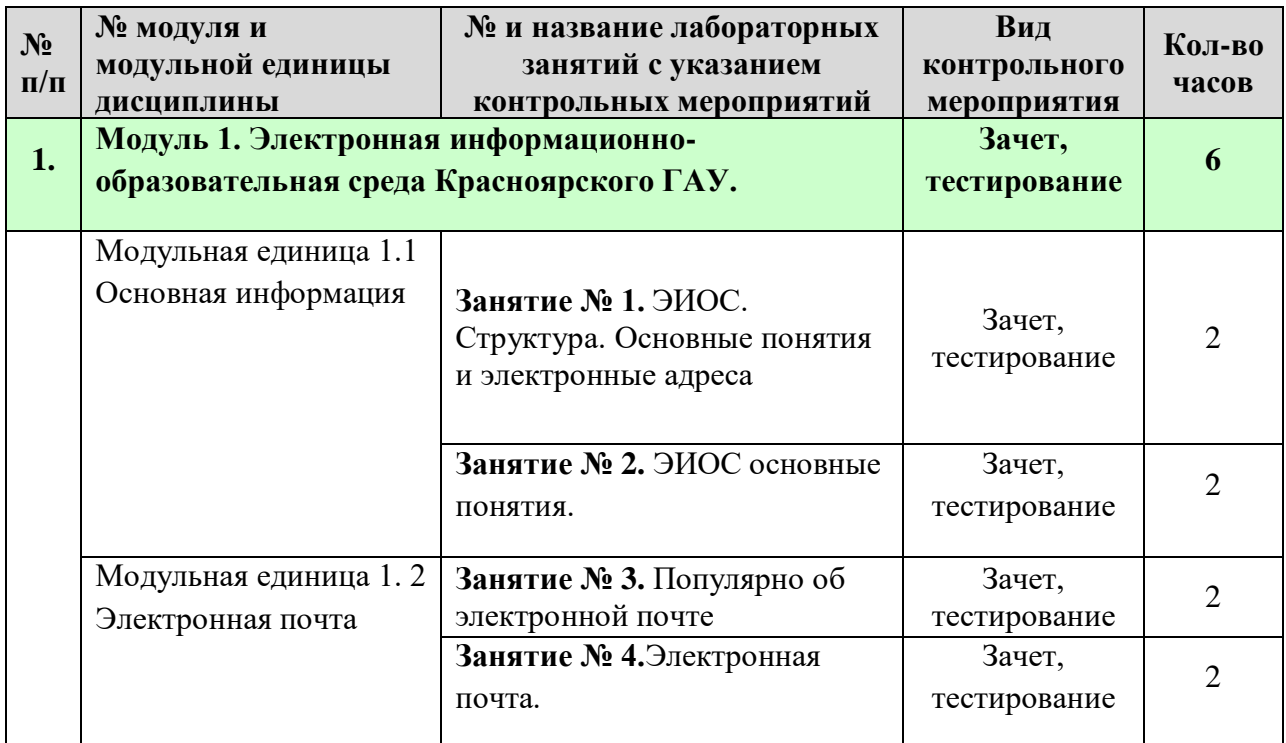

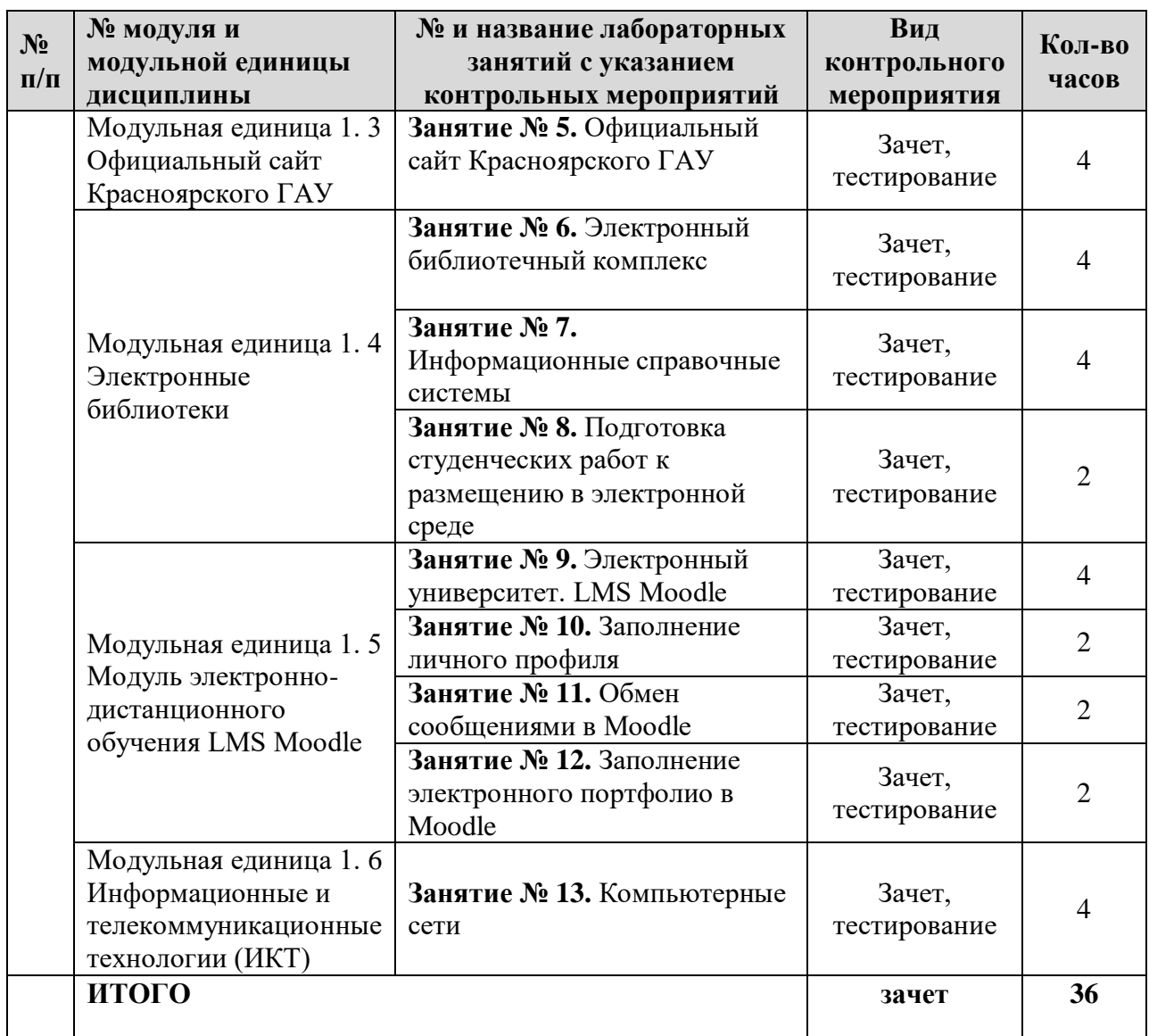

## <span id="page-13-0"></span>*4.5. Самостоятельное изучение разделов дисциплины и виды самоподготовки к текущему контролю знаний*

Самостоятельная работа студентов (СРС) организуется с целью развития навыков работы с учебной и научной литературой, выработки способности вести научно-исследовательскую работу, а также для закрепления и повторения изученного материала.

В рамках дисциплины рекомендуются следующие формы организации самостоятельной работы студентов:

- самостоятельное изучение отдельных разделов дисциплины;
- домашняя работа;
- <span id="page-13-1"></span>- подготовка к зачету.

## *4.5.1. Перечень вопросов для самостоятельного изучения и видов самоподготовки к текущему контролю знаний*

Таблица 5

## Перечень вопросов для самостоятельного изучения и видов самоподготовки к текущему контролю знаний

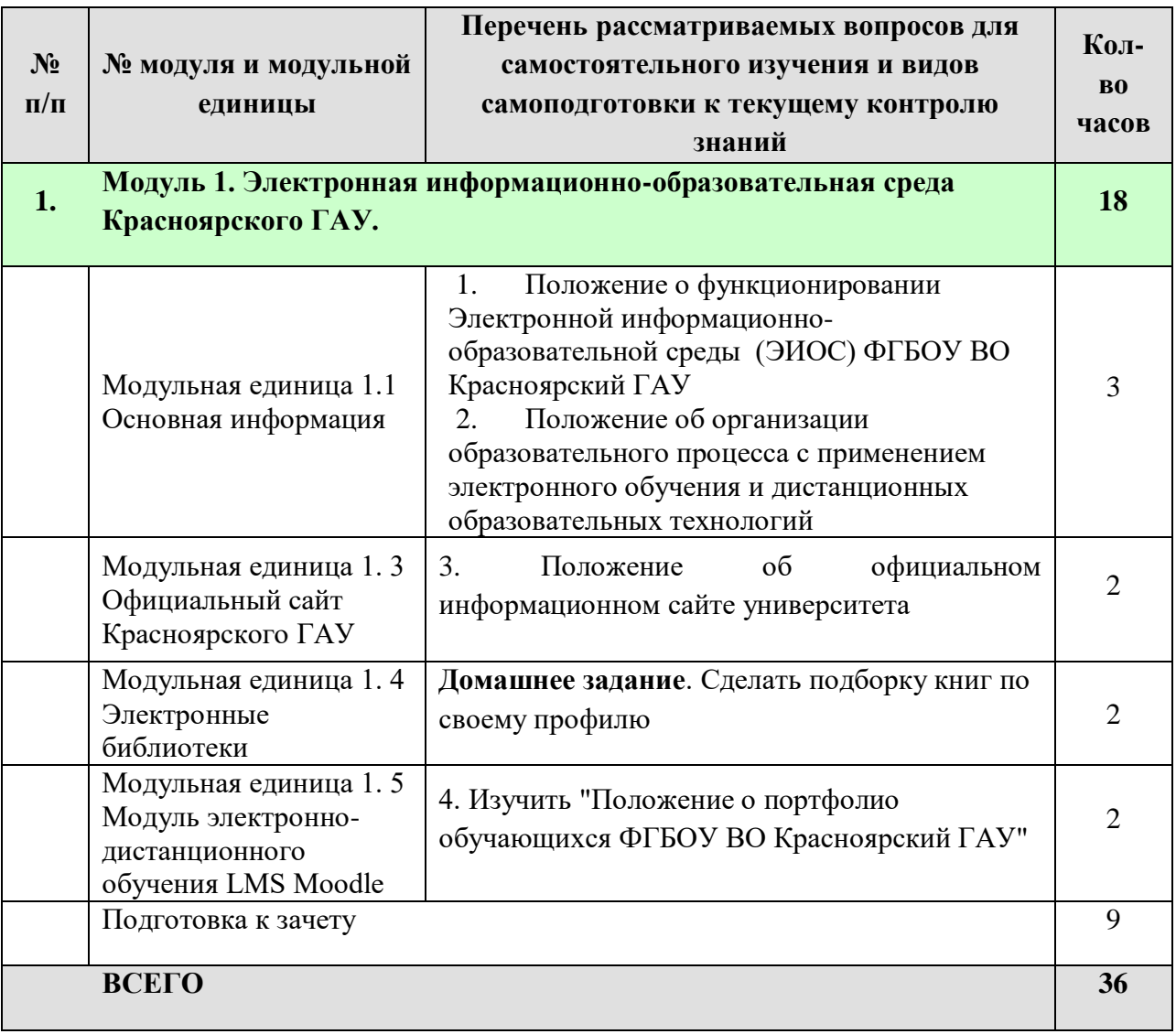

<span id="page-14-0"></span>*4.5.2. Курсовые проекты (работы)/ контрольные работы/ расчетнографические работы/ учебно-исследовательские работы*

<span id="page-14-1"></span>Курсовая работа учебным планом не предусмотрена.

#### **5. Взаимосвязь видов учебных занятий**

Таблица 8

## **Взаимосвязь компетенций с учебным материалом и контролем знаний студентов**

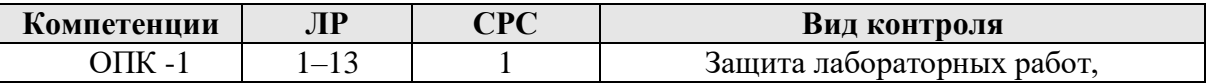

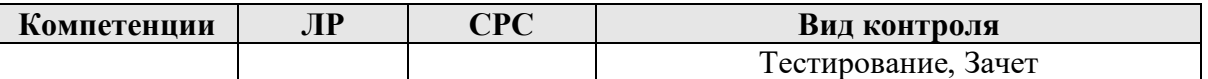

#### <span id="page-15-1"></span><span id="page-15-0"></span>**6. Учебно-методическое и информационное обеспечение дисциплины:**

#### *6.1 Литература (основная)*

- 1. Трайнев В.А. Новые информационные коммуникационные технологии в образовании [Текст]: информационное общество, информационнообразовательная среда, электронная педагогика, блочно-модульное построение информационных технологий / В. А. Трайнев, В. Ю. Теплышев, И. В. Трайнев; Ун-т информатизации и управления. - Москва: Дашков и К, 2011. - 318 с.
- 2. Захарова Т.Б. Организация современной информационной образовательной среды — Прометей , 2016 — 278 с. // Национальная электронная библиотека.
- 3. Амбросенко Н.Д. Пользователи Электронной информационнообразовательной среды (ЭИОС). Красноярский ГАУ. 2018.

*6.2 Литература (дополнительная)*

- <span id="page-15-2"></span>1. ГОСТ 7.1-2003 «Библиографическая запись. Библиографическое описание. Общие требования и правила составления».
- 2. ГОСТ 7.80-2000 «Библиографическая запись. Заголовок. Общие требования и правила составления».
- 3. ГОСТ 7.82-2001 «Библиографическая запись. Библиографическое описание электронных ресурсов. Общие требования и правила составления».
- 4. ГОСТ Р 7.0.5-2008 «Библиографическая ссылка. Общие требования и правила составления».
- 5. ГОСТ 7.9-95 «Реферат и аннотация. Общие требования».

#### <span id="page-15-3"></span>*6.3. Методические указания, рекомендации и другие материалы к занятиям*

На лабораторных занятиях (в соответствии с изучаемом разделом) выполняются упражнения, которые проводятся под руководством преподавателя. Упражнения могут выполняться индивидуально либо группами.

#### <span id="page-15-4"></span>*6.4. Программное обеспечение*

1. Windows Vista Business Russian Upgrade OpenLicense Академическая лицензия №44937729

2. Windows Vista Starter 32-bit Russian Академическая лицензия №44937729

3. Microsoft Windows Server CAL 2008 Russian Академическая лицензия №44937729

Office 2007 Russian OpenLicensePask Академическая лицензия №44937729

5. Kaspersky Endpoint Security для бизнеса-Стандартный Russian Edition. 1000-1499 Node 2 year Ediucational License Лицензия 17Е0-171204-043145- 330-825

6. 1С:Цифровое животноводство. Оперативный учет и управление производством. КРС.

7. 1С:Селекция в животноводстве. Свиноводство.

8. 1С:ERP Управление птицеводческим предприятием.

9. Информационно-аналитическая система(ИАС) Картотека быков

10. Информационно-аналитическая система (ИАС) СЕЛЭКС.Молочный скот

11. Информационно-аналитическая система (ИАС) ИАС СЕЛЭКС.Мясной скот

12. Информационно-аналитическая система (ИАС) СЕЛЭКС.Овцы

13. Информационно-аналитическая система (ИАС) Оценка типа телосложения

14. Информационно-аналитическая система (ИАС) Рационы 15.

<span id="page-16-0"></span>*6.5. Интернет-ресурсы, электронные библиотечные системы.*

Электронная информационно-образовательная среда ФГБОУ ВО Красноярский ГАУ на платформе LMS Moodle – Режим доступа: <https://e.kgau.ru/>

- Научная библиотека Красноярский ГАУ – Режим доступа: <http://www.kgau.ru/new/biblioteka/>

- Научная электронная библиотека eLIBRARY.RU – Режим доступа: http:/[/elibrary.ru/](http://elibrary.ru/)

- Справочно-правовая система «Консультант Плюс» – Режим доступа: <http://www.consultant.ru/>

- Справочно-правовая система «Гарант» – Режим доступа: [http://www.garant.ru](http://www.garant.ru/)

Электронно-библиотечная система «Лань» – Режим доступа: https://e.lanbook. com

Электронная библиотечная система «Юрайт» – Режим [доступа:](file:///F:/РП+ФОС/Остальное/Ландшафт/–%20Режим доступа: %20http:/www.biblio-online.ru/) [http://www.biblio-online.ru/](file:///F:/РП+ФОС/Остальное/Ландшафт/–%20Режим доступа: %20http:/www.biblio-online.ru/)

«Мегаэнциклопедия Кирилла и Мефодия», - Раздел «Техника / Компьютеры и Интернет» – Режим доступа: <https://megabook.ru/>

*Информационно - поисковые системы:*

- Google – Режим доступа: http://www.google.com

- Yandex – Режим доступа: http://www.yandex.ru

- Rambler – Режим доступа: http://www.rambler.ru

Таблица 7

# **КАРТА ОБЕСПЕЧЕННОСТИ ЛИТЕРАТУРОЙ**

Кафедра информационных технологий и МОИС Направление подготовки (специальность) 35.03.07 «Технология производства и переработки сельскохозяйственной продукции»

Дисциплина Пользователи ЭИОС Количество студентов \_\_\_\_\_\_\_\_\_\_\_\_\_\_\_\_\_\_\_\_\_\_\_\_\_\_\_\_\_\_\_

Общая трудоемкость дисциплины : лекции 18 час.; лабораторные работы 36 час.; практические занятия\_\_\_\_\_\_ час.;

 $KTI(KP)$  час.; СРС 18 час.

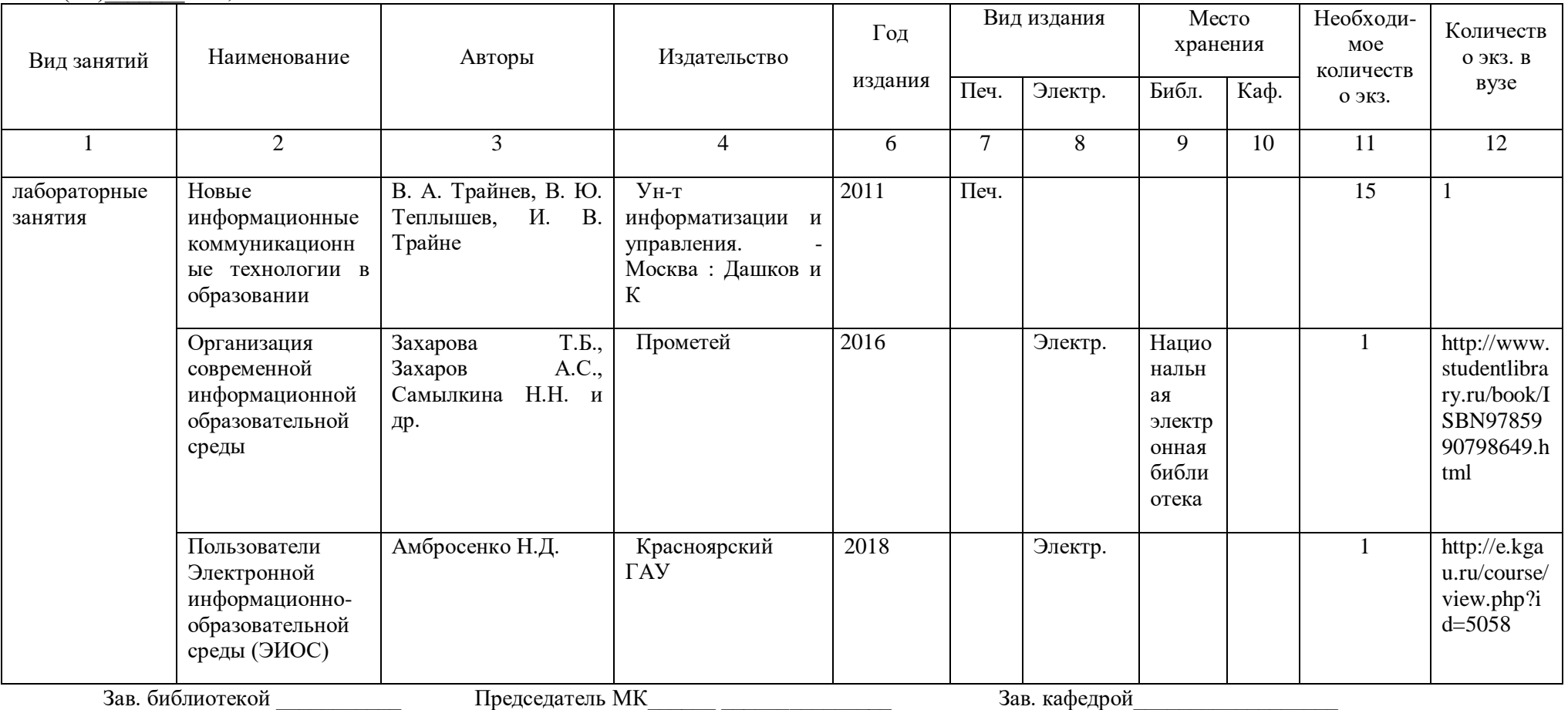

#### **7. Критерии оценки знаний, умений, навыков и заявленных компетенций**

<span id="page-18-0"></span>Текущая аттестация студентов по дисциплине «Пользователи электронной информационно-образовательной среды» производится в дискретные временные интервалы в следующем виде: лабораторные занятия, тестирование, домашняя работа.

Промежуточный контроль – зачет.

Для получения зачета студенту необходимо набрать 40-60 баллов.

Критерии выставления оценок по текущей и промежуточной аттестации детально прописаны в ФОС

#### **Рейтинг – план дисциплины**

Таблица 8

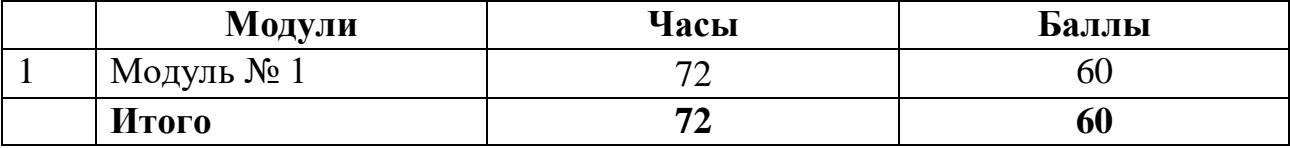

Таблица 9

#### **Распределение баллов по модулям**

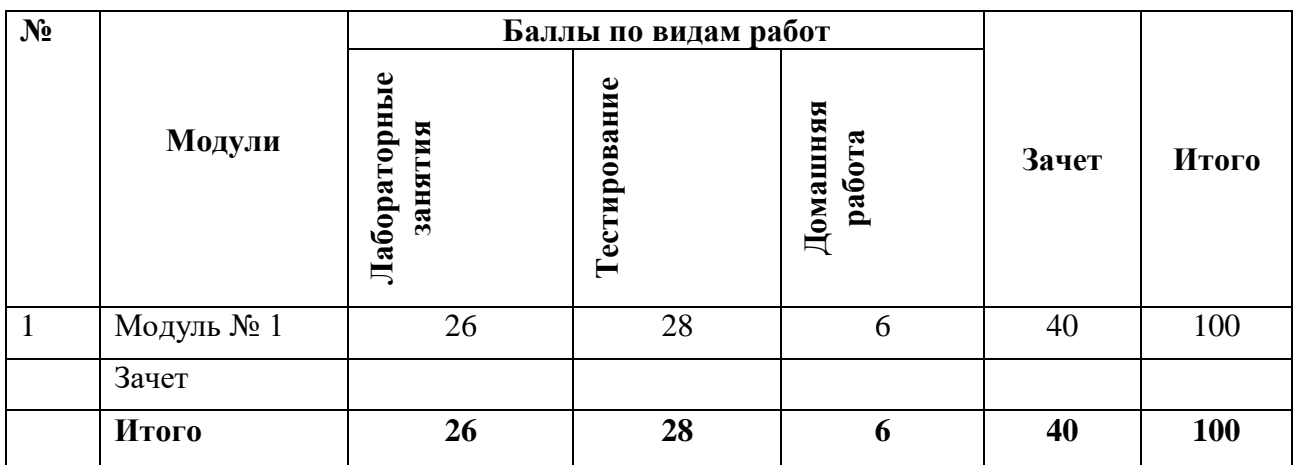

*Промежуточный контроль* по результатам семестра по дисциплине проходит в форме зачета.

Для допуска к промежуточному контролю по итогам текущей аттестации студент должен набрать необходимое количество баллов– **40-60** баллов.

Критерии оценивания:

Студент, давший правильные ответы 85-100%, получает максимальное количество баллов-60 б.

Студент, давший правильные ответы в пределах 70-84%, получает 45 баллов.

Студент, давший правильные ответы в пределах 60-69%, получает 35 баллов

Итоговая оценка выводится суммированием баллов, полученных на текущей аттестации и зачете.

Студенту, не набравшему 60 баллов (минимальное количество), дается две недели для набора необходимых баллов.

Согласно «Графика ликвидации академических задолженностей» [\(http://www.kgau.ru/new/news/news/2017/grafik\\_lz.pdf\)](http://www.kgau.ru/new/news/news/2017/grafik_lz.pdf) студентам, имеющим академическую задолженность по дисциплине, дается возможность ликвидировать (отработать) текущие задолженности.

Минимальные требования для ликвидации текущих задолженностей: обязательное выполнение всех лабораторных работ и компьютерное тестирование, по темам пропущенных занятий, с использованием электронного обучающего курса по дисциплине «Экономическая информатика» (на платформе LMS Moodle), Режим доступа:<https://e.kgau.ru/>

Промежуточный контроль проходит в виде тестирования. Тестовые вопросы находятся в ФОС.

<span id="page-19-1"></span><span id="page-19-0"></span>

| Виды занятий                         | Аудиторный фонд                                                                                                    |
|--------------------------------------|----------------------------------------------------------------------------------------------------|
| Лабораторные/практические<br>занятия | Лабораторные/практические занятия проводятся<br>$\overline{B}$<br>(компьютерном классе (или учебной аудитории)),<br>имеющем достаточное количество посадочных мест для<br>размещения студентов.                                                                                                    |
|                                      | Учебная аудитория - (компьютерный класс) для<br>проведения занятий лекционного типа,<br>занятий<br>типа, курсового проектирования<br>семинарского<br>(выполнения курсовых работ), групповых<br>И<br>индивидуальных консультаций, текущего контроля и<br>промежуточной аттестации: рабочие места преподавателя<br>и студентов, укомплектованные специализированной<br>мебелью, аудиторная доска, общая локальная<br>компьютерная сеть Internet, 14 компьютеров на базе<br>процессора Соге 2 Duo в комплектации с монитором<br>Samsung и др. внешними периферийными устройствами.<br>Для проведения занятий лекционного типа предлагаются<br>наборы демонстрационного оборудования и учебно-<br>наглядных пособий. Комплект мультимедийного<br>оборудования: ноутбук Acer Aspire 5, переносной экран |

**8. Материально-техническое обеспечение дисциплины**

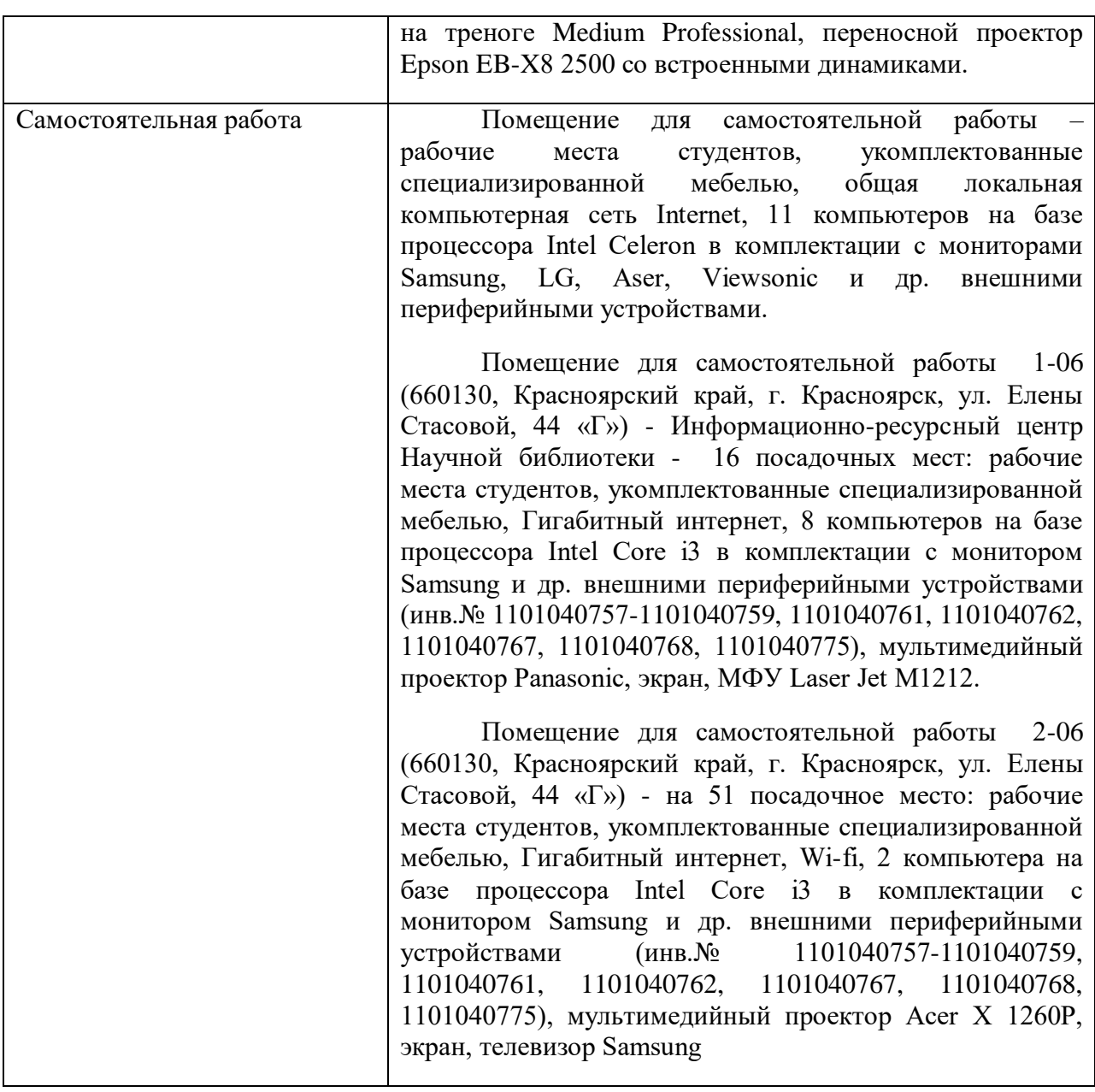

#### **9. Методические рекомендации для обучающихся по освоению дисциплины**

#### **9.1. Методические указания по дисциплине для обучающихся**

Важным условием успешного освоения дисциплины является создание системы правильной организации труда, позволяющей распределить учебную нагрузку равномерно в соответствии с графиком образовательного процесса.

В ходе лекционных занятий необходимо вести конспектирование учебного материала, обращать внимание на категории, формулировки, раскрывающие содержание тех или иных явлений и процессов, научные выводы и практические рекомендации. Желательно оставить в рабочих конспектах поля, на которых делать пометки из рекомендованной литературы, дополняющие материал прослушанной лекции, а также подчеркивающие особую важность тех или иных теоретических положений.

Необходимо задавать преподавателю уточняющие вопросы с целью уяснения теоретических положений, разрешения спорных ситуаций. Целесообразно дорабатывать свой конспект лекции, делая в нем соответствующие записи из литературы, рекомендованной преподавателем и предусмотренной учебной программой.

Все задания к практическим занятиям, а также задания, вынесенные на самостоятельную работу, рекомендуется выполнять непосредственно после соответствующей темы лекционного курса, что способствует лучшему усвоению материала, позволяет своевременно выявить и устранить «пробелы» в знаниях, систематизировать ранее пройденный материал, на его основе приступить к овладению новыми знаниями и навыками.

При подготовке к промежуточной аттестации целесообразно:

 внимательно изучить перечень вопросов и определить, в каких источниках находятся сведения, необходимые для ответа на них;

внимательно прочитать рекомендованную литературу;

составить краткие конспекты ответов (планы ответов).

На изучение дисциплины отводятся один семестр. Итоговая отчетность по дисциплине – контрольная работа.

## **9.2. Методические указания по дисциплине для инвалидов и лиц с ограниченными возможностями здоровья**

В целях освоения учебной программы дисциплины инвалидами и лицами с ограниченными возможностями здоровья обеспечивается:

1. Для инвалидов и лиц с ограниченными возможностями здоровья по зрению:

1.1. размещение в доступных для обучающихся местах и в адаптированной форме справочной информации о расписании учебных занятий;

1.2. присутствие ассистента, оказывающего обучающемуся необходимую помощь;

1.3. выпуск альтернативных форматов методических материалов (крупный шрифт или аудиофайлы);

2. Для инвалидов и лиц с ограниченными возможностями здоровья послуху:

2.1. надлежащими звуковыми средствами воспроизведение информации;

3. Для инвалидов и лиц с ограниченными возможностями здоровья, имеющих нарушения опорно-двигательного аппарата:

3.1. возможность беспрепятственного доступа обучающихся в учебные помещения, туалетные комнаты и другие помещения института, а также пребывание в указанных помещениях.

Образование обучающихся с ограниченными возможностями здоровья может быть организовано как совместно с другими обучающимися, так и в отдельных группах или в отдельных организациях.

Перечень учебно-методического обеспечения самостоятельной работы обучающихся по дисциплине.

Учебно-методические материалы для самостоятельной работы обучающихся из числа инвалидов и лиц с ограниченными возможностями здоровья предоставляются водной из форм, адаптированных к ограничениям их здоровья и восприятия информации.

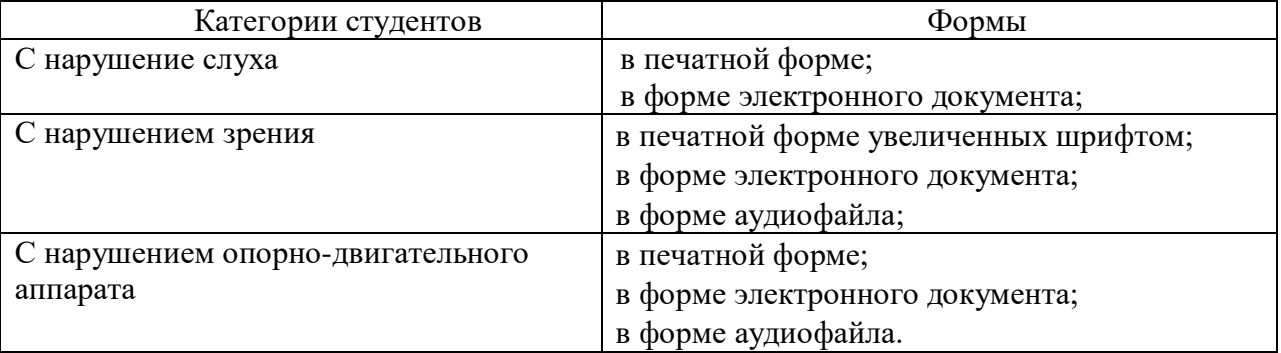

Данный перечень может быть конкретизирован в зависимости от контингента обучающихся.

В освоении дисциплины инвалидами и лицами с ограниченными возможностями здоровья большое значение имеет индивидуальная работа. Под индивидуальной работой подразумевается две формы взаимодействия с преподавателем: индивидуальная учебная работа (консультации), т.е. дополнительное разъяснение учебного материала и углубленное изучение материала с теми обучающимися, которые в этом заинтересованы, и индивидуальная воспитательная работа. Индивидуальные консультации по предмету являются важным фактором, способствующим индивидуализации обучения и установлению воспитательного контакта между преподавателем и обучающимся инвалидом или обучающимся с ограниченными возможностями здоровья.

#### **10. Образовательные технологии**

Таблина 9

<span id="page-22-0"></span>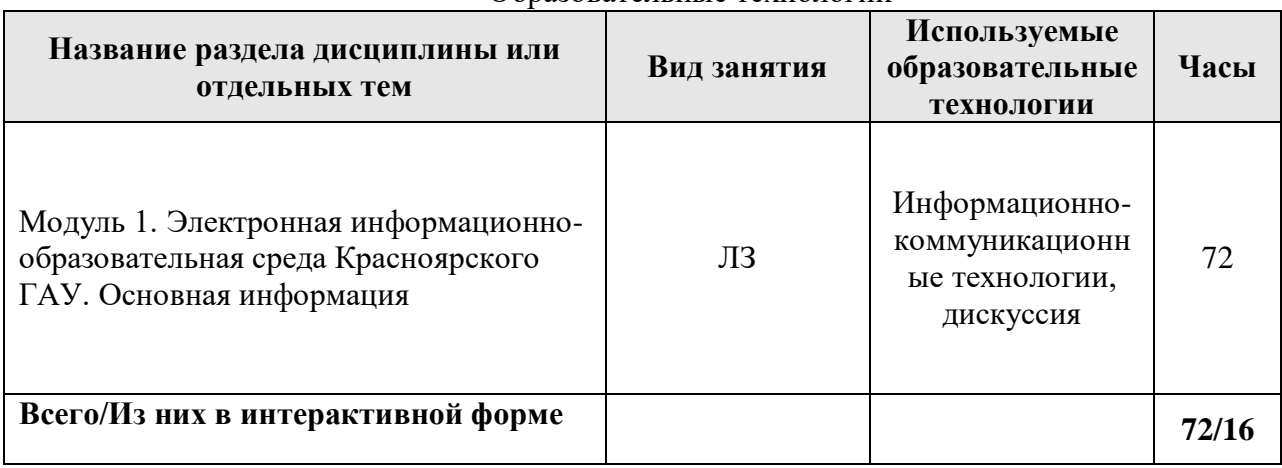

#### Образовательные технологии

# **ПРОТОКОЛ ИЗМЕНЕНИЙ РПД**

<span id="page-23-0"></span>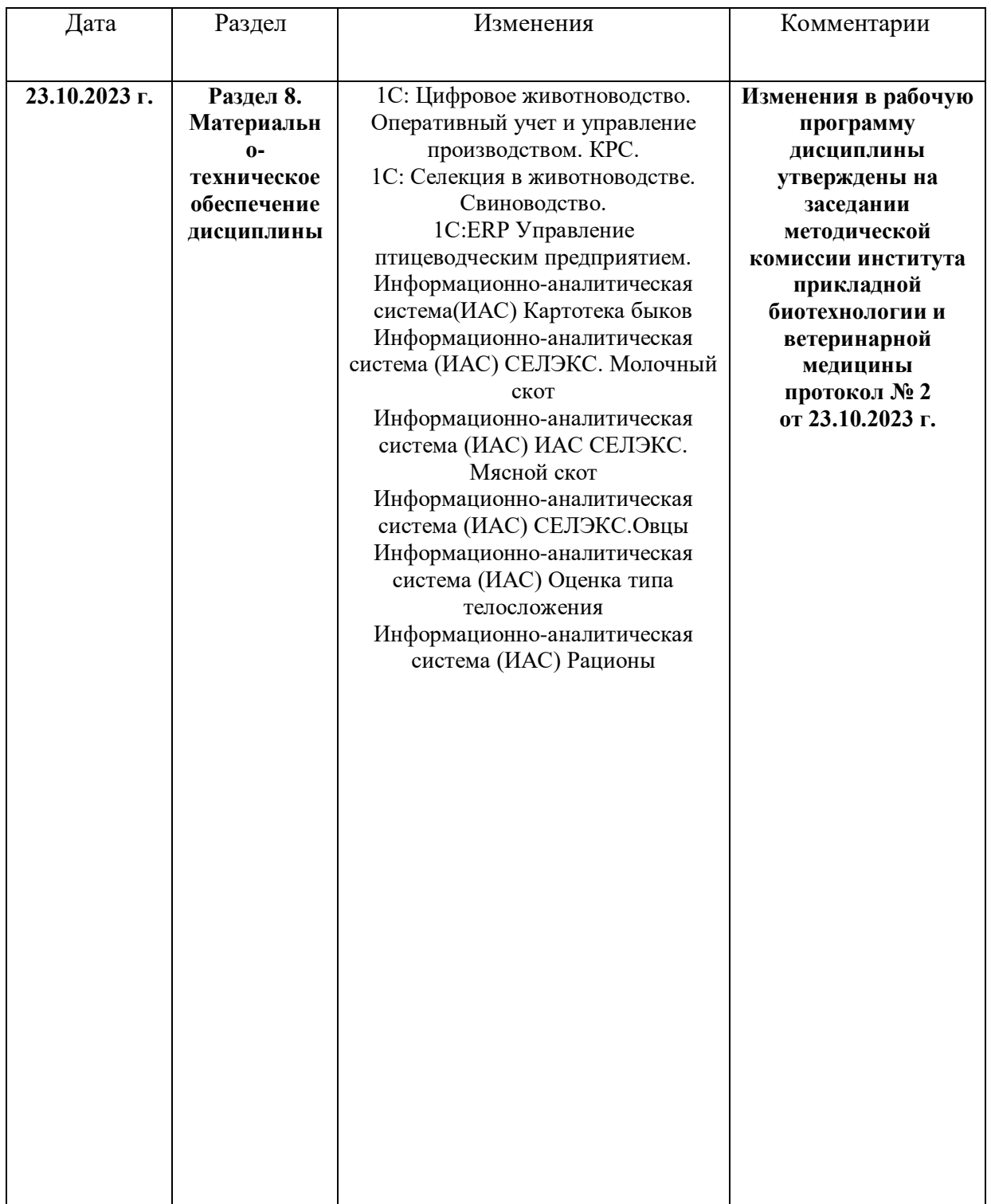

Программу разработал: ФИО, ученая степень, ученое звание

(подпись)

#### **РЕЦЕНЗИЯ**

#### на рабочую программу по дисциплине «Пользователи электронной информационно-образовательной среды»

#### доцента кафедры «Информационных технологий и математического обеспечения информационных систем»

#### Красноярского государственного аграрного университета Амбросенко Николая Дмитриевича

Для подготовки бакалавров по очной форме обучения направлению подготовки 35.03.07 «Технология производства и переработки

#### сельскохозяйственной продукции»

Рабочая программа  $\Pi$ дисциплине «Пользователи электронной информационно-образовательной среды» для подготовки бакалавров  $\Pi$ <sup>O</sup> направлению подготовки 35.03.07 «Технология производства и переработки сельскохозяйственной продукции». профиль Технология производства  $\boldsymbol{u}$ переработки продукции животноводства - подготовлена доцентом кафедры ИТМОИС Красноярского ГАУ Амбросенко Н.Д. Программа включает аннотацию, рейтинговую систему оценки знаний, карту обеспеченности литературой.

Рабочая программа разработана в соответствии с ФГОС ВО по направлению подготовки 35.03.07 «Технология производства переработки  $\mathbf H$ сельскохозяйственной продукции».

Дисциплина «Пользователи электронной информационно-образовательной среды» предназначена для студентов 1 курса института Прикладной биотехнологии и ветеринарной медицины, обучающихся по направлению подготовки 35.03.07 «Технология производства и переработки сельскохозяйственной продукции». профиль Технология производства и переработки продукции животноводства. Студенты изучают дисциплину в 1 семестре 1 курса. Изучение дисциплины в 1 семестре заканчивается зачетом.

Общая трудоемкость освоения дисциплины составляет 2 зачетные единицы, 72 часа. Программой дисциплины предусмотрены практические занятия 34 часа и 38 часов самостоятельной работы.

В целом рабочая программа соответствует требованиям ФГОС ВО. Содержательная часть модульных единиц каждого модуля сформирована конкретно и четко, подробно указаны темы занятий и виды контрольных мероприятий. Предложенное программное обеспечение включает актуальные и востребованные современные программы по тематике дисциплины.

На основании вышеизложенного, считаю возможным рекомендовать рабочую программу по дисциплине «Пользователи электронной информационнообразовательной среды», подготовленную доцентом кафедры ИТМОИС Красноярского ГАУ Амбросенко Н.Д., к использованию в учебном процессе института Прикладной биотехнологии и ветеринарной медицины по направлению подготовки бакалавров 35.03.07 «Технология производства и переработки сельскохозяйственной продукции». профиль Технология производства  $\overline{u}$ переработки продукции животноводства

Постников А.И., к.т.н., доцент каф. ВТ ИКИТ СФУ (ФИО, ученая степень, ученое звание, учреждение)

полние